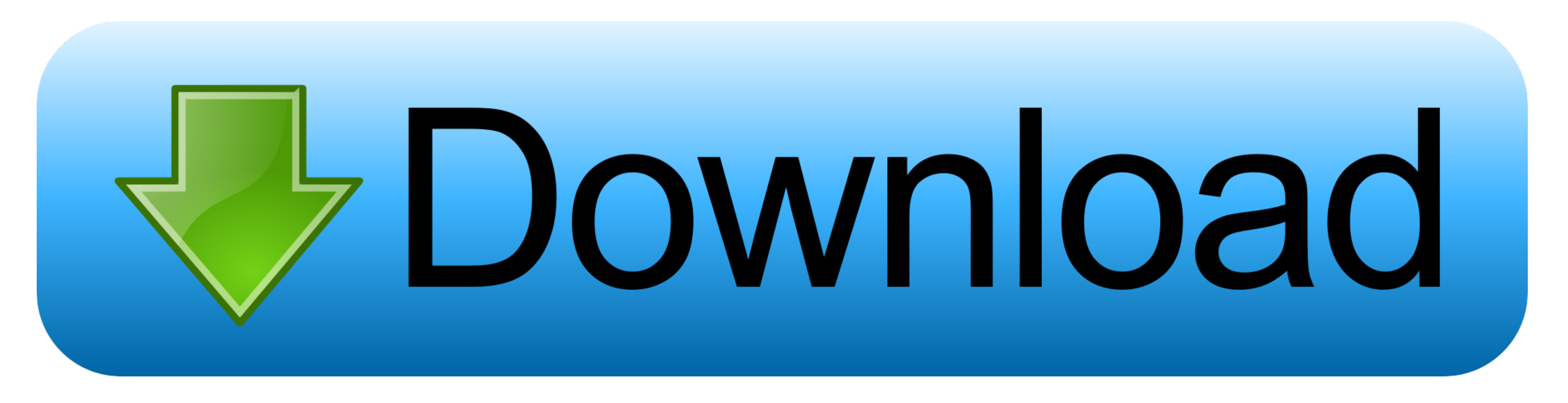

## [Cara Menghilangkan Sensor Pada Video](https://lineupnow.com/event/free-file-compare-software-for-mac#DKrRU=Uf2AN5wySLgAN5wzTbsyYf2yVvgzPzhiHrwyWbICVnNBLnhi==)

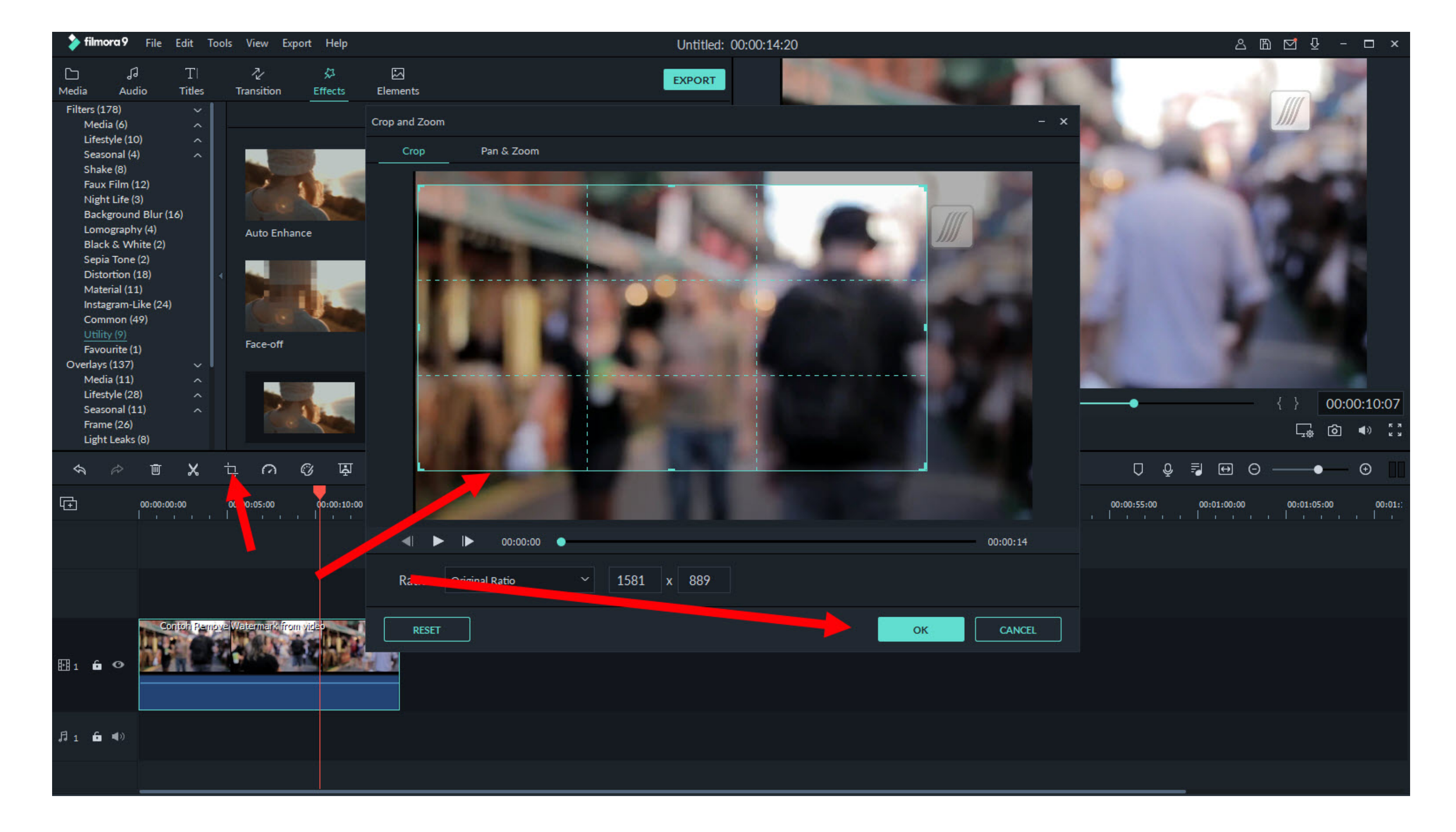

[Cara Menghilangkan Sensor Pada Video](https://lineupnow.com/event/free-file-compare-software-for-mac#DKrRU=Uf2AN5wySLgAN5wzTbsyYf2yVvgzPzhiHrwyWbICVnNBLnhi==)

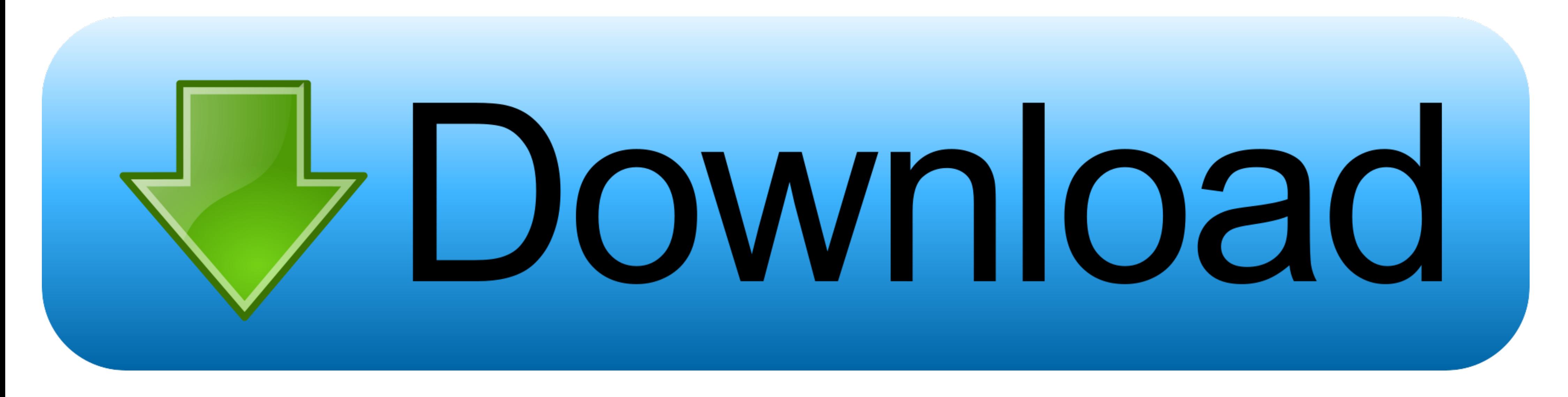

## **cara menghilangkan sensor pada video di android**

android, cara menghilangkan sensor pada video di android, cara menghilangkan sensor pada video di pc, cara menghilangkan sensor pada tulisan, cara menghilangkan sensor pada the sims 4, cara menghilangkan sensor pada foto m menghilangkan efek sensor pada video, cara menghilangkan sensor gerak pada lampu solar, tips menghilangkan efek sensor pada video, cara menghapus sensor pada foto, cara menghapus sensor pada foto di android

## **cara menghilangkan sensor pada tulisan**

## **cara menghilangkan sensor pada sebuah video**

f8738bf902